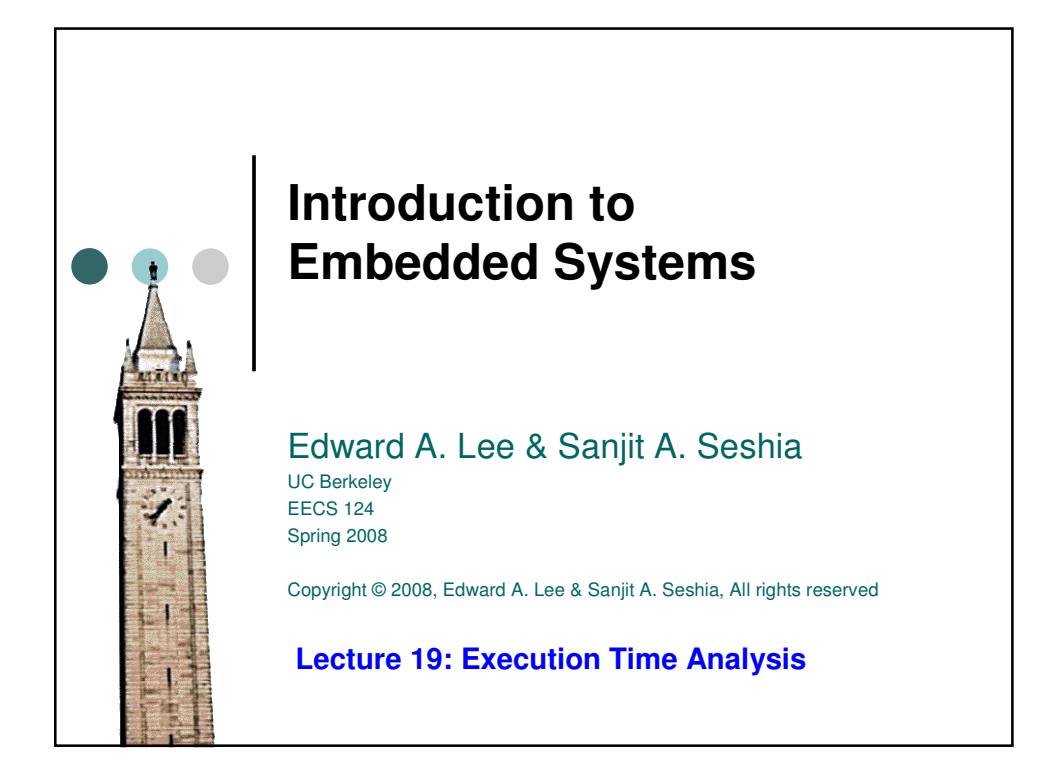

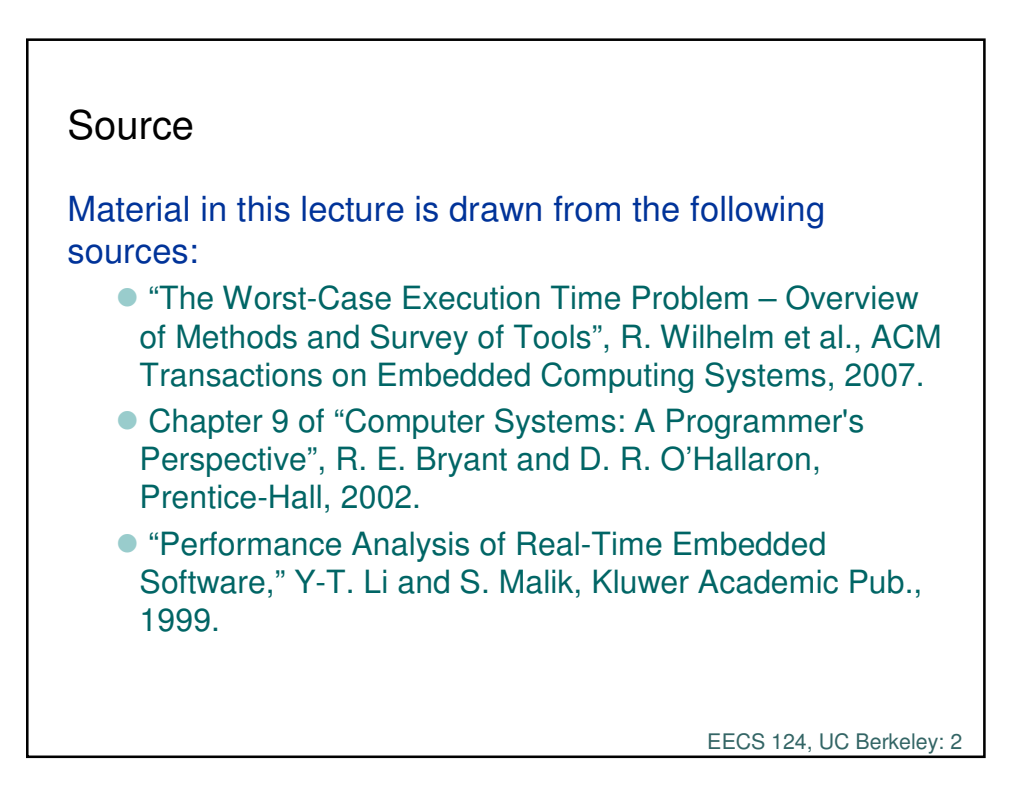

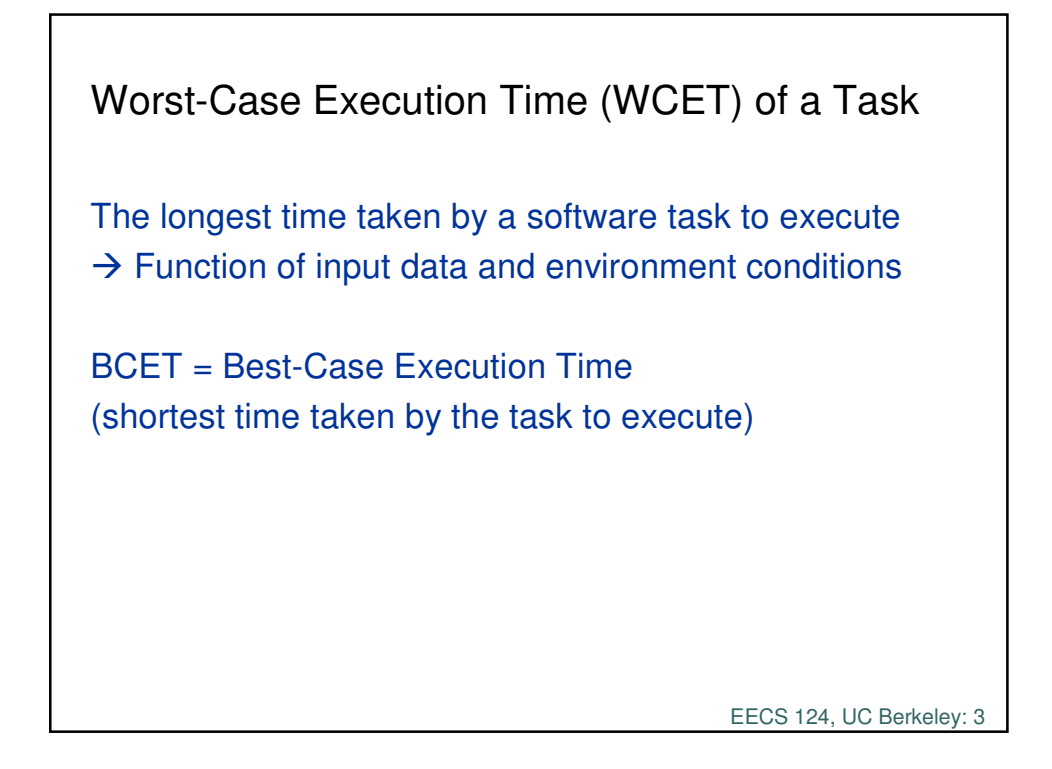

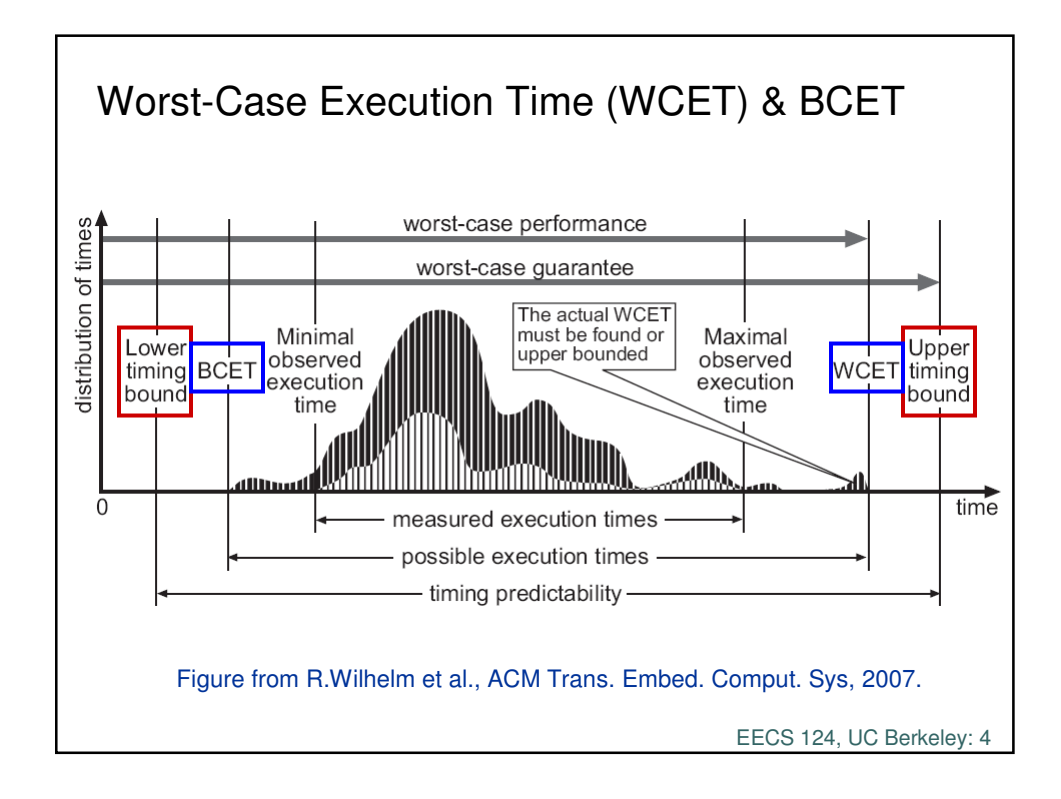

## The WCET Problem

**Given** 

o the code for a software task o the platform  $(OS + hardware)$  that it will run on Determine the WCET of the task.

## Why is this problem important?

The WCET is central in the design of RT Systems: Needed for Correctness (does the task finish in time?) and Scheduling (find optimal schedule for tasks, last Wed's lecture)

Can the WCET always be found?

In general, no, because the problem is *undecidable*.

EECS 124, UC Berkeley: 5

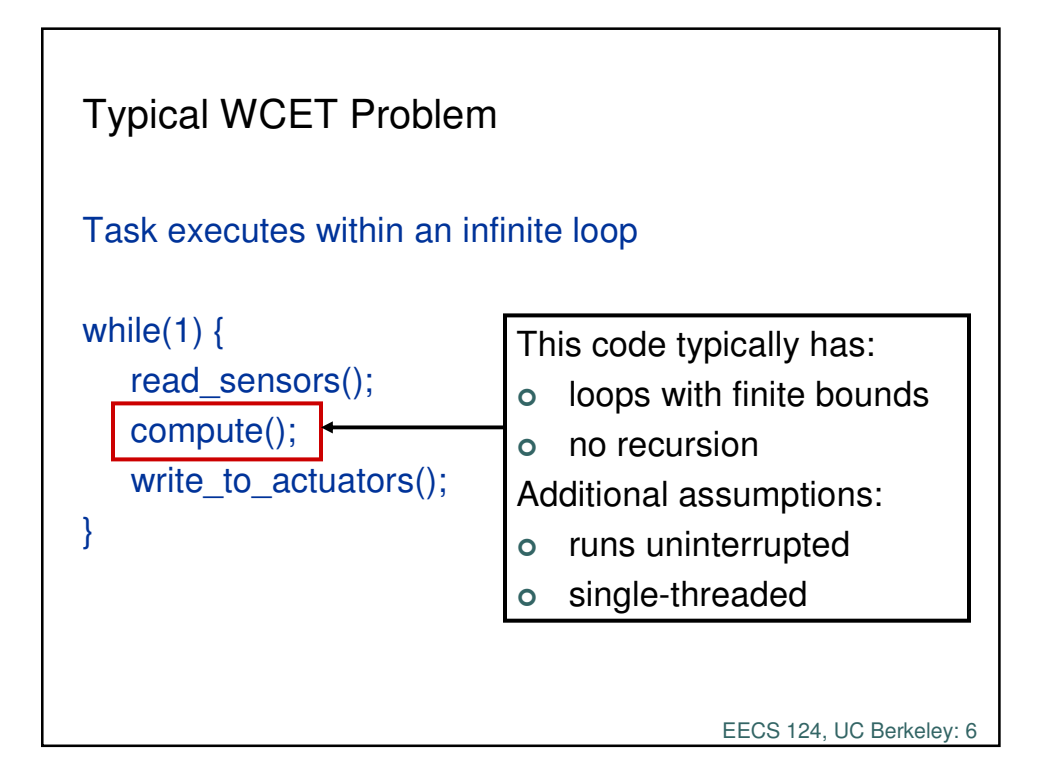

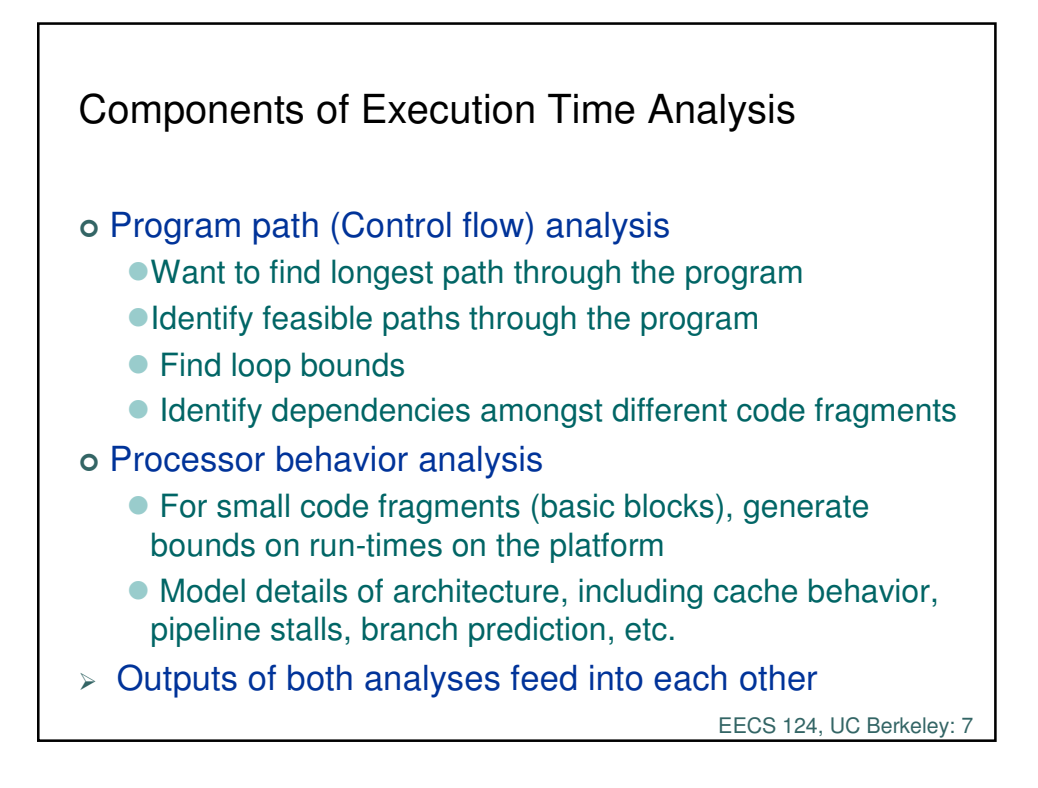

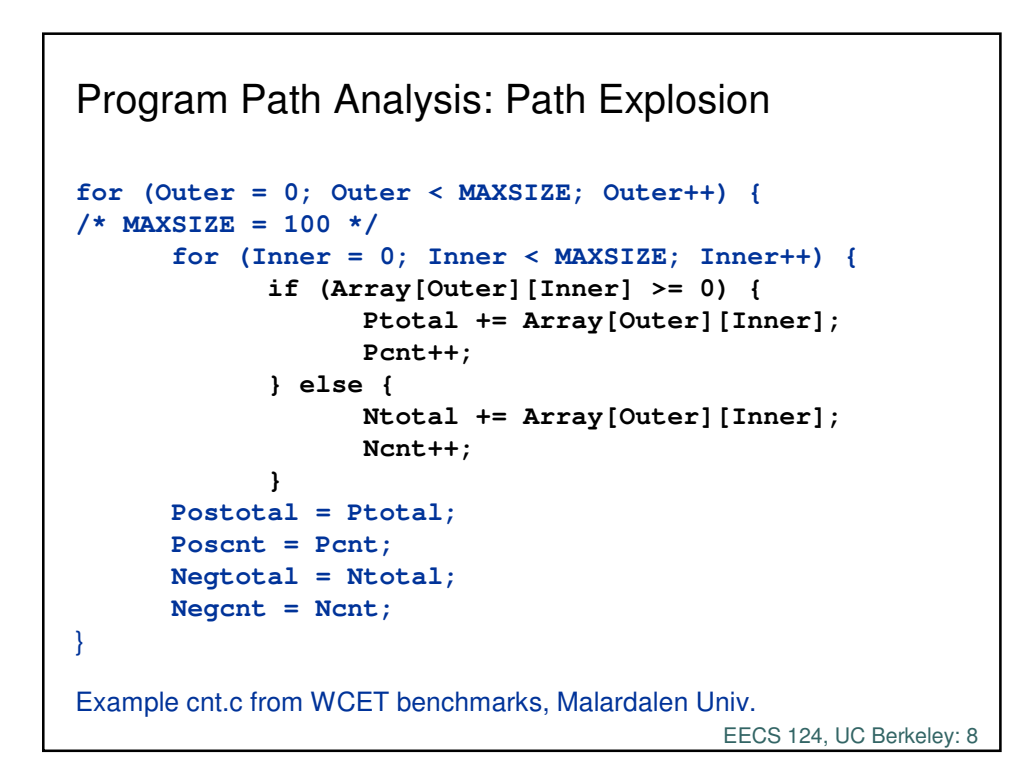

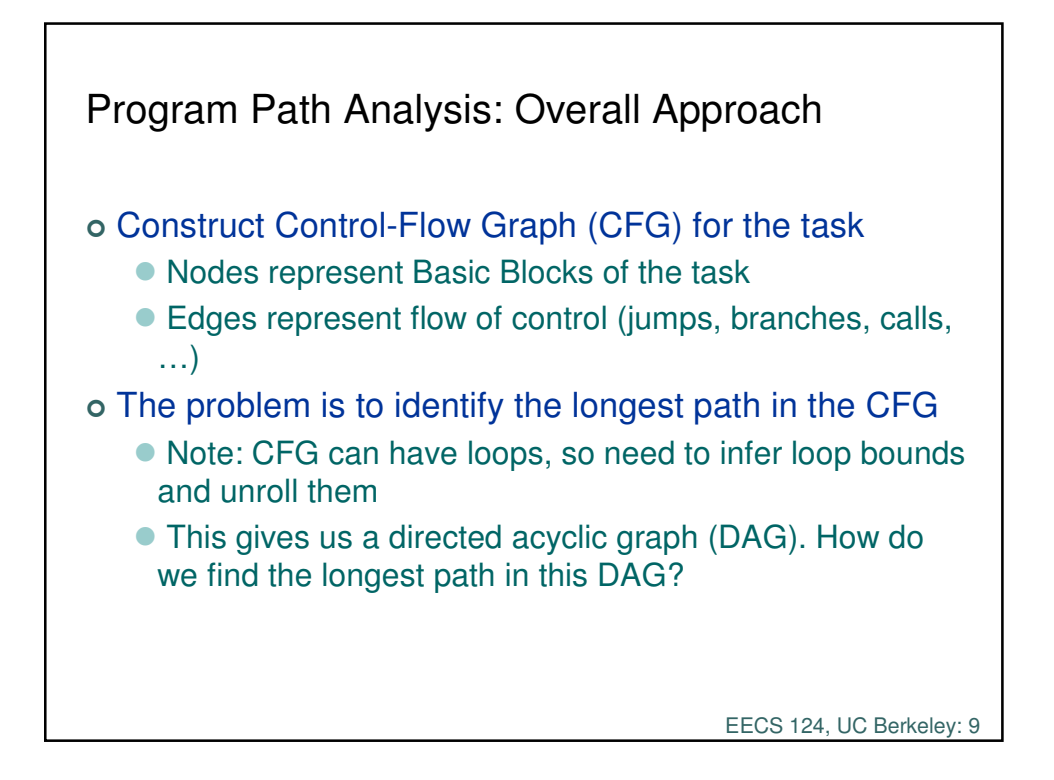

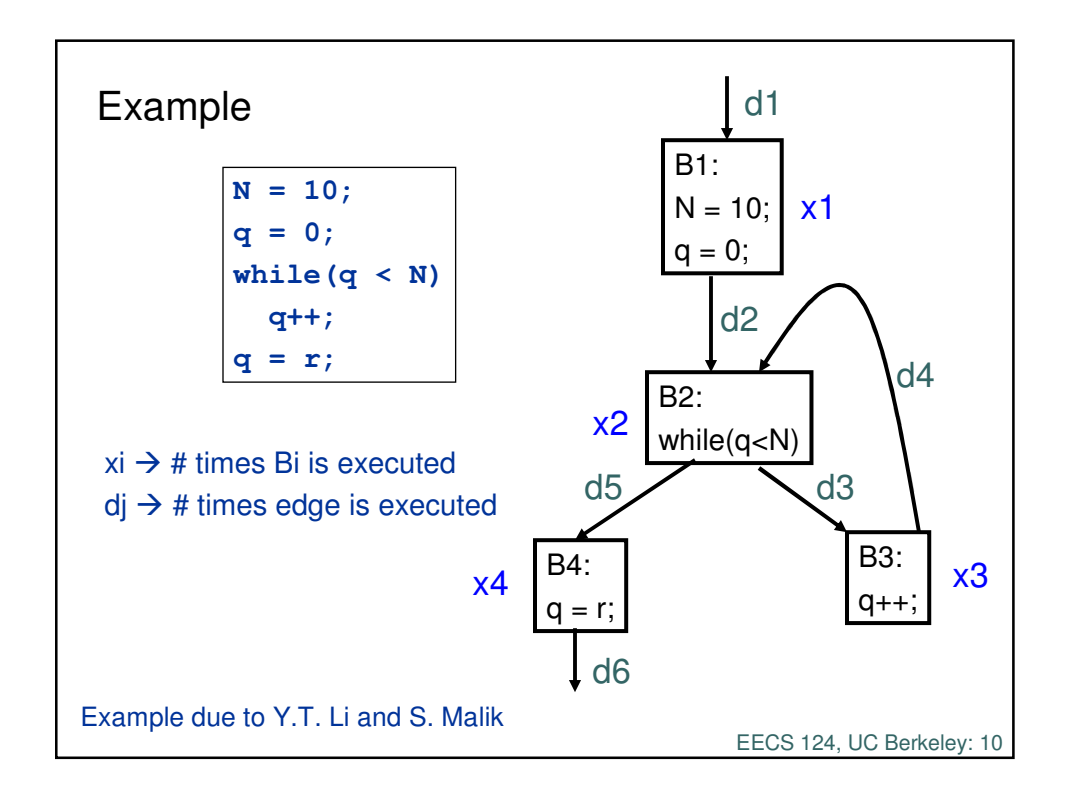

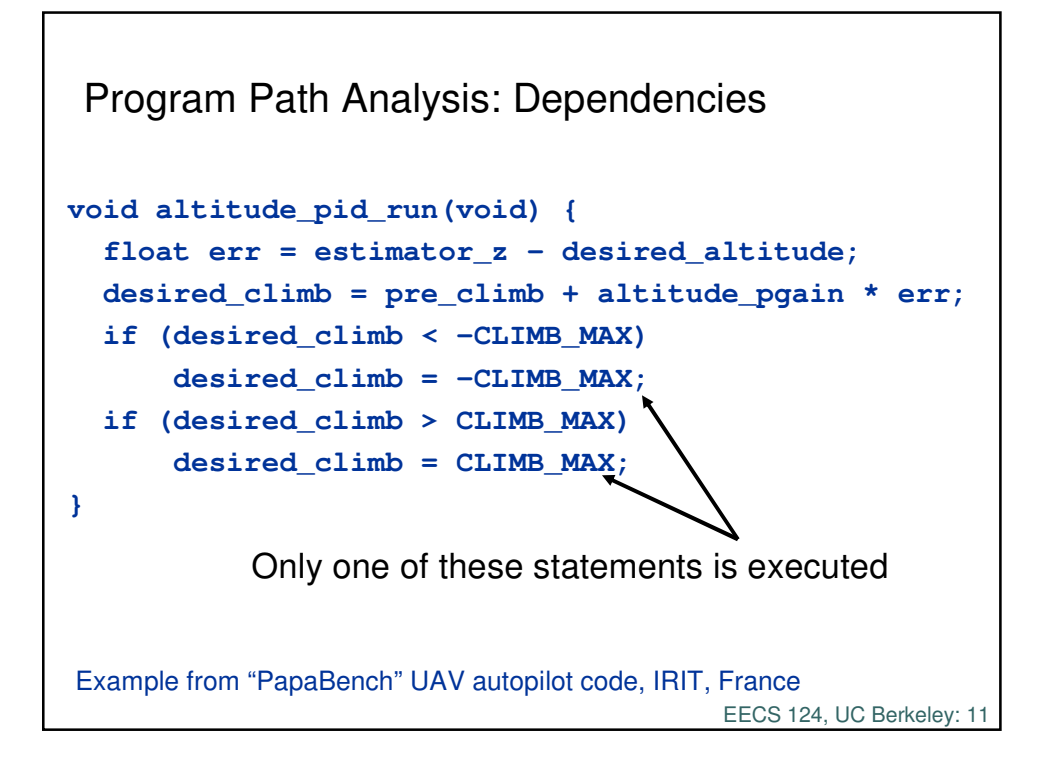

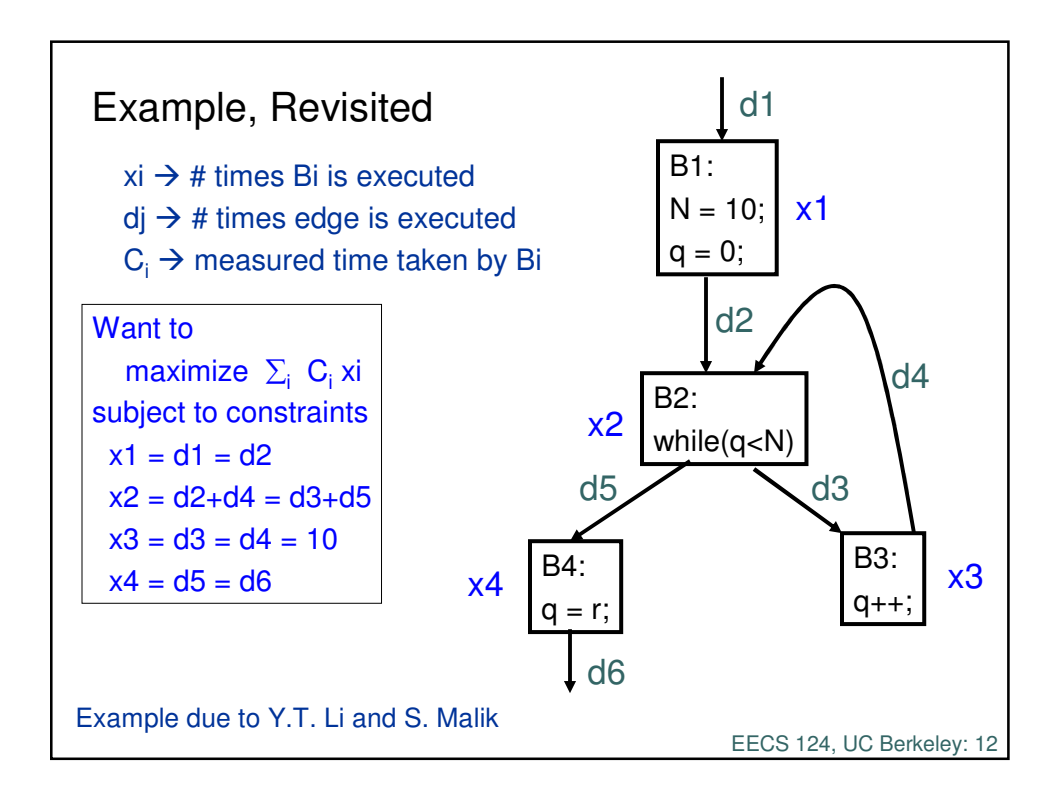

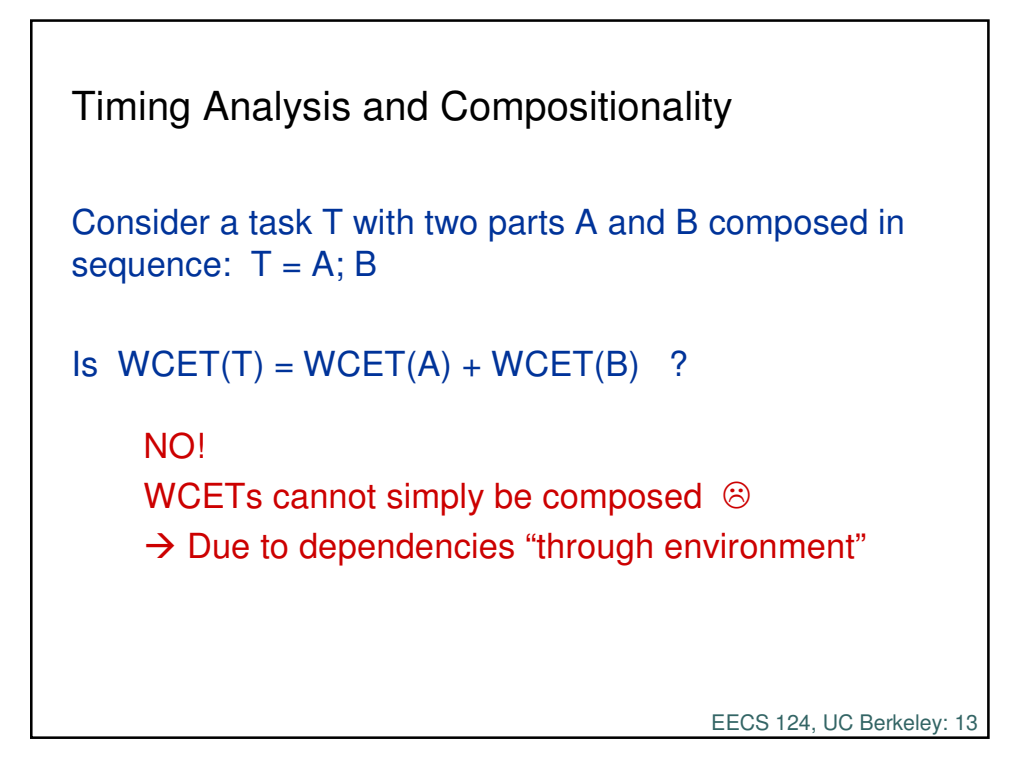

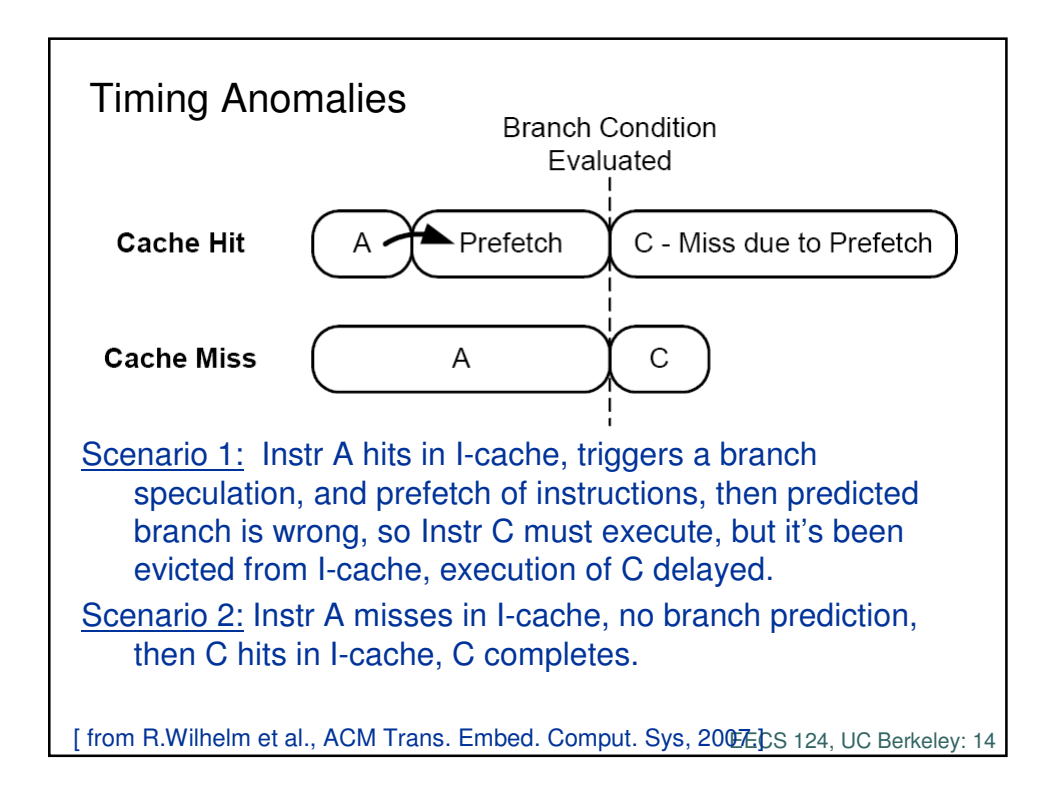

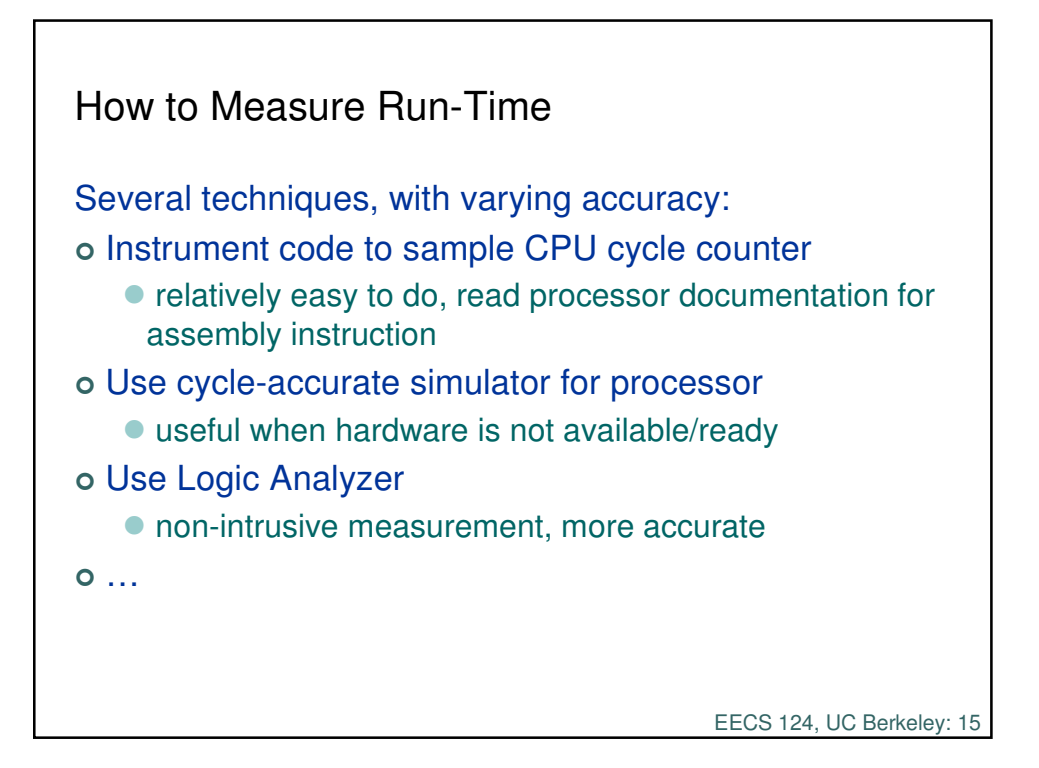

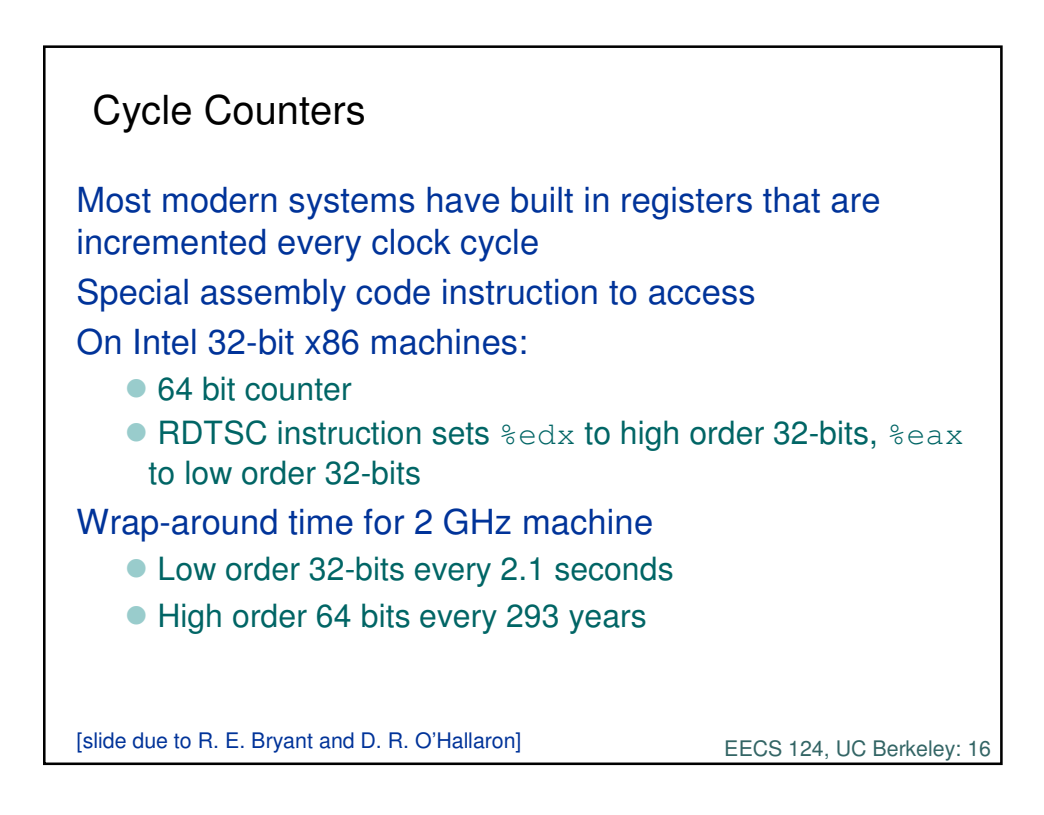

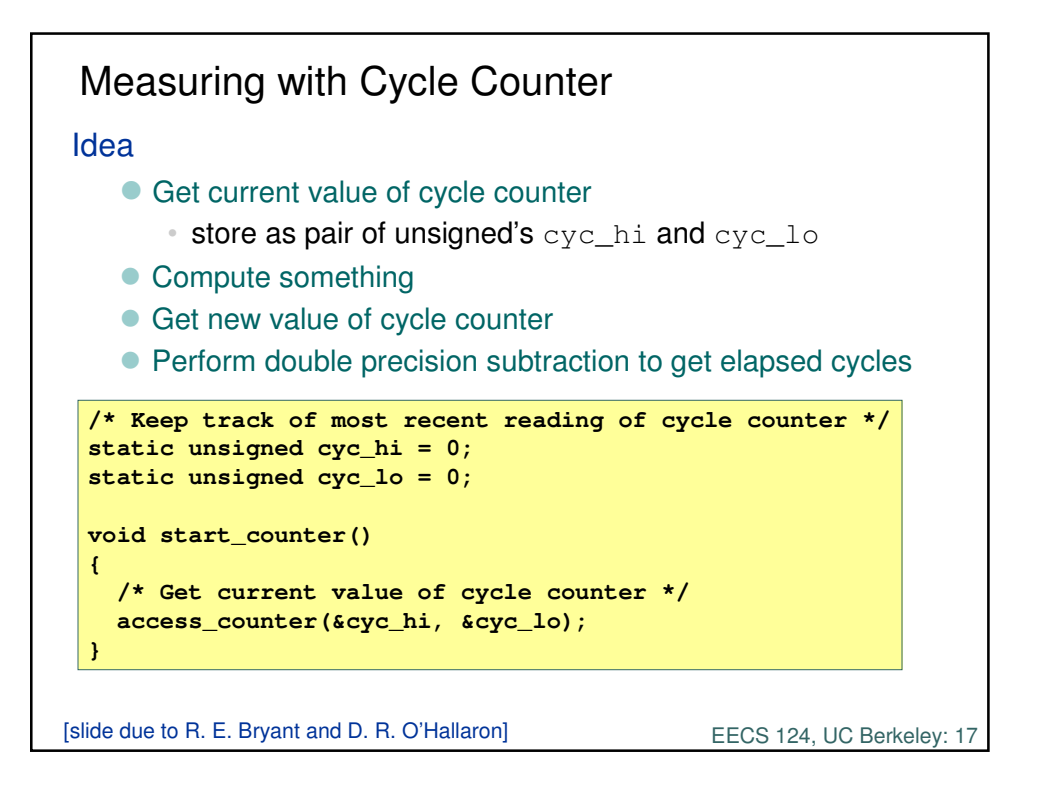

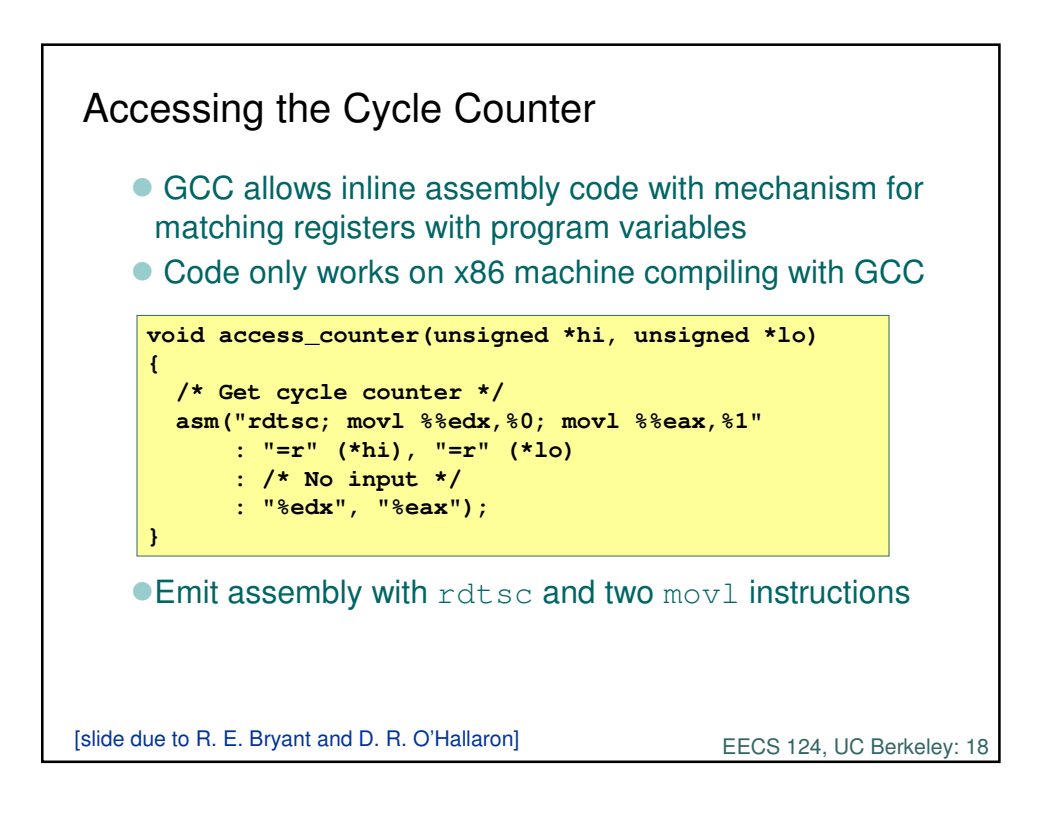

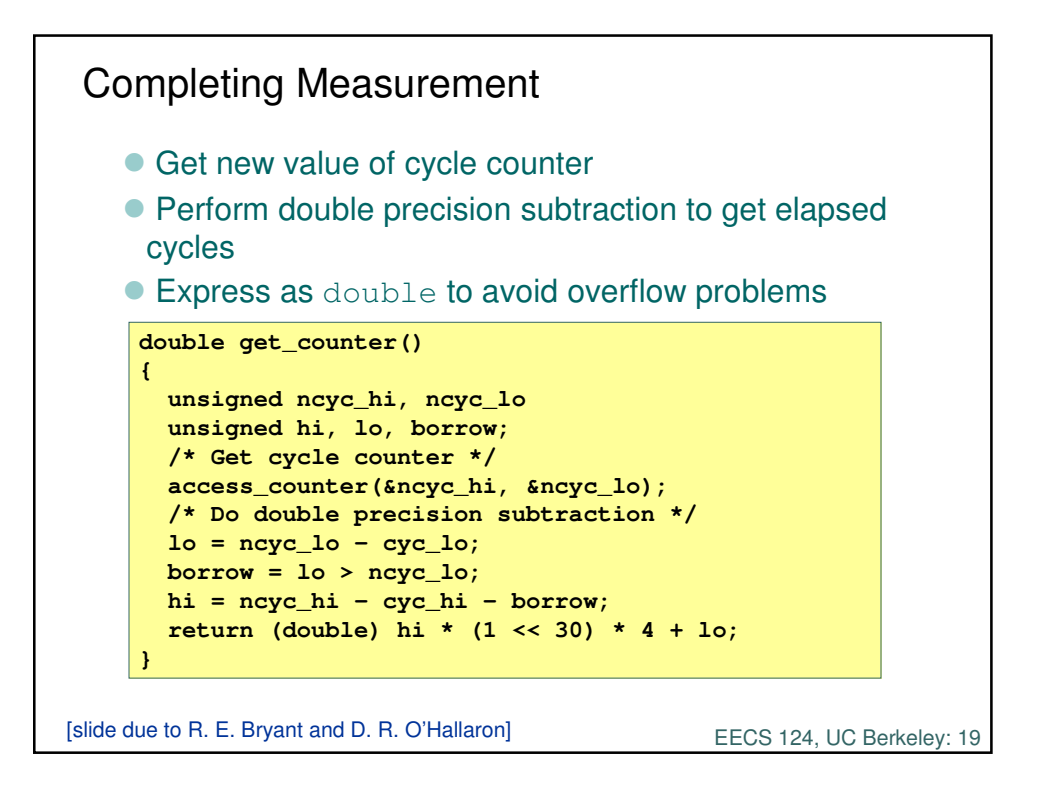

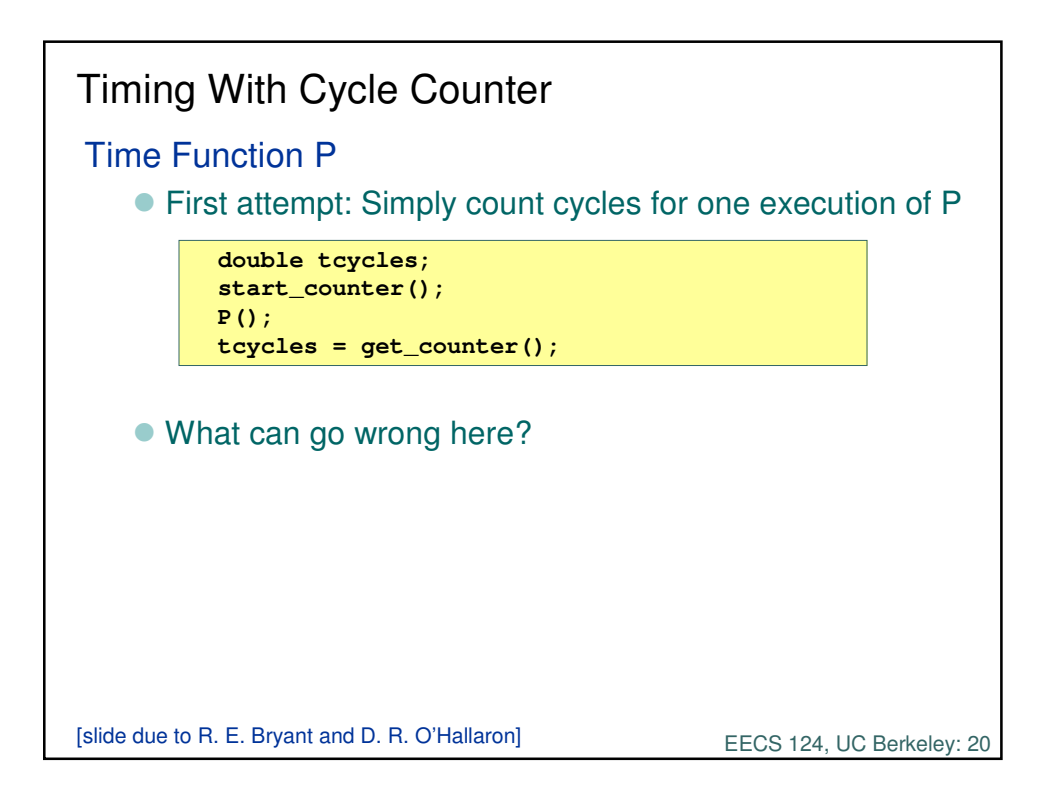

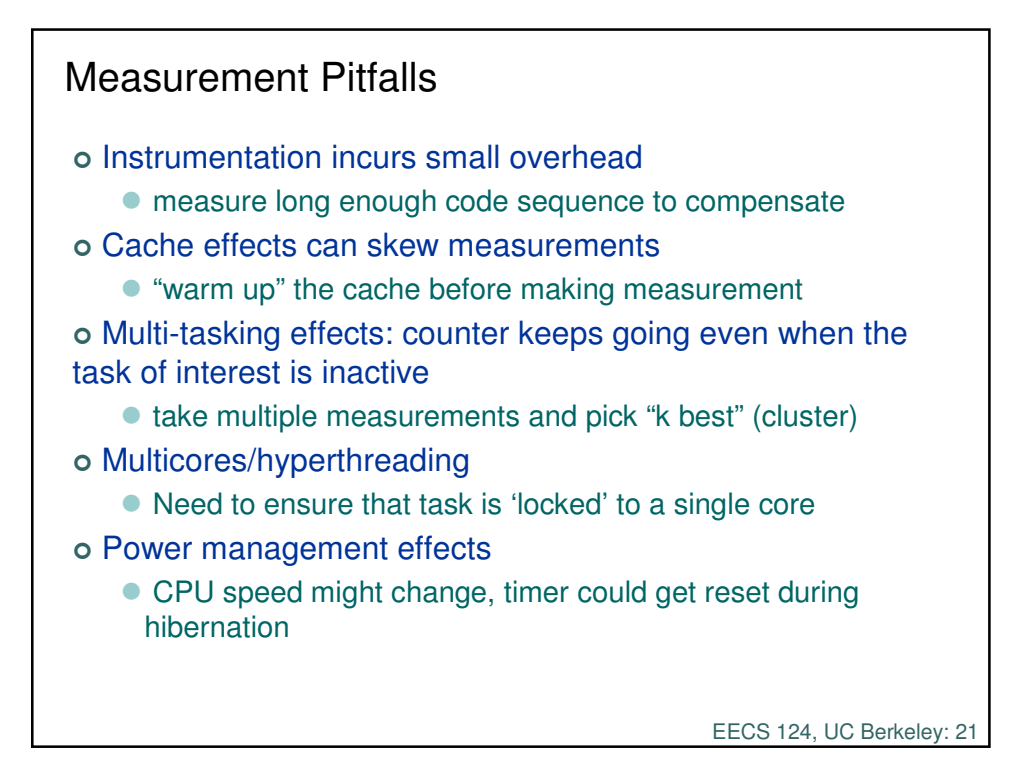

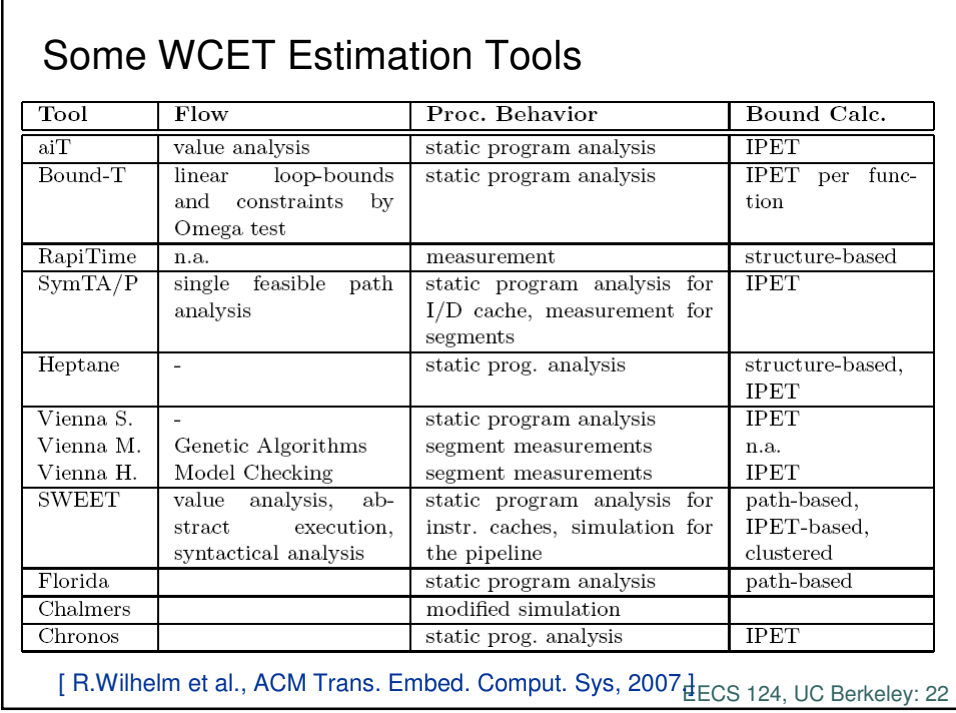

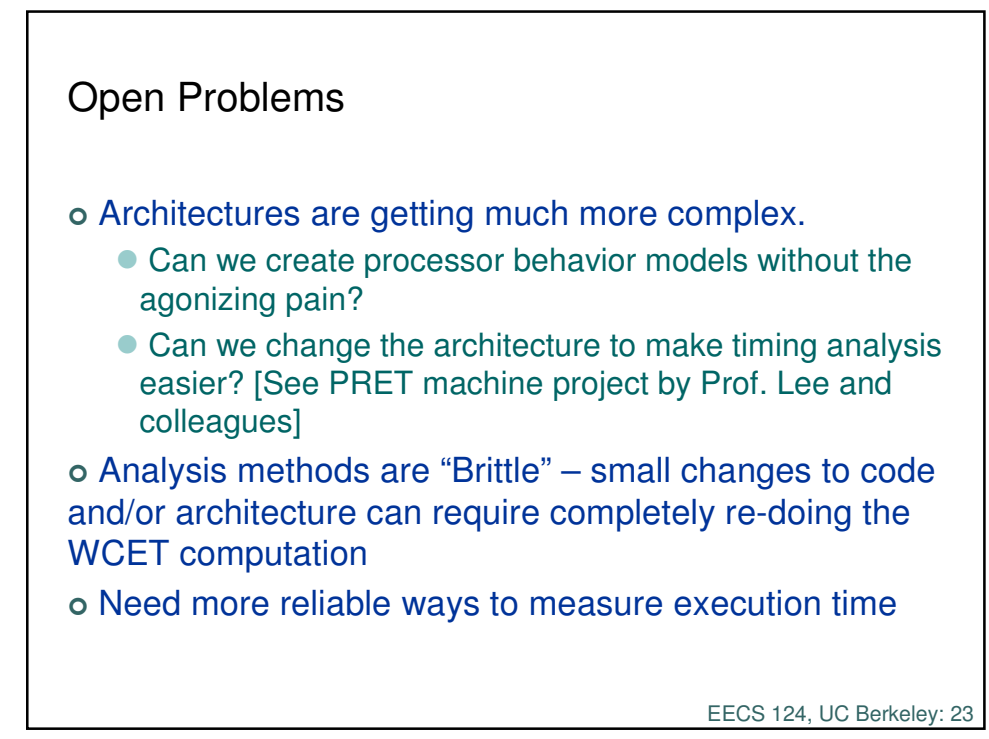